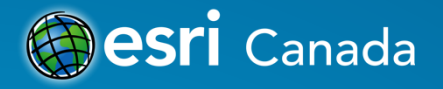

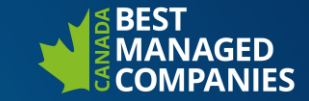

## **Yabba Data Doo! Hammering Down Data Validation in ArcGIS Pro**

Sumaiya Siddiqi, Technical Solutions Specialist ssiddiqi@esri.ca

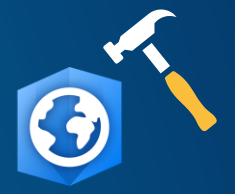

• **multiple users editing your data?**

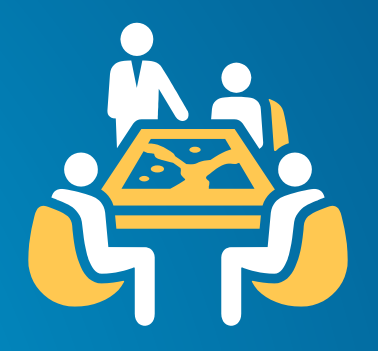

**Need best practices**

#### • **People making mistakes when editing your data?**

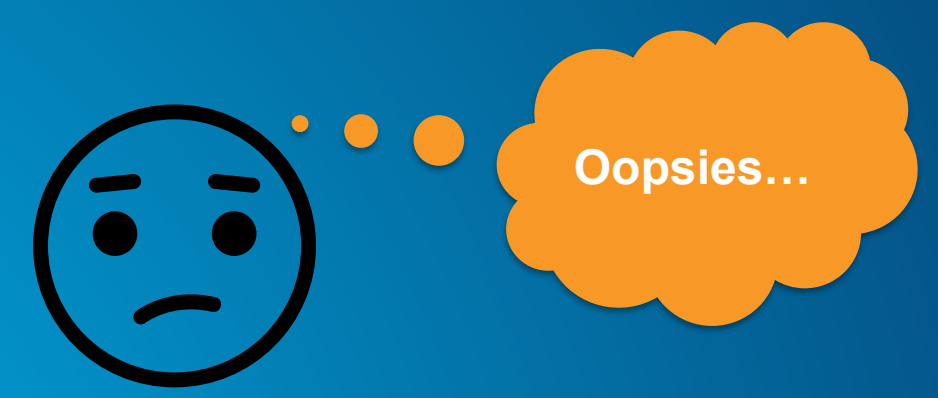

**Need quality assurance**

• **Mistakes that are costing \$\$\$**

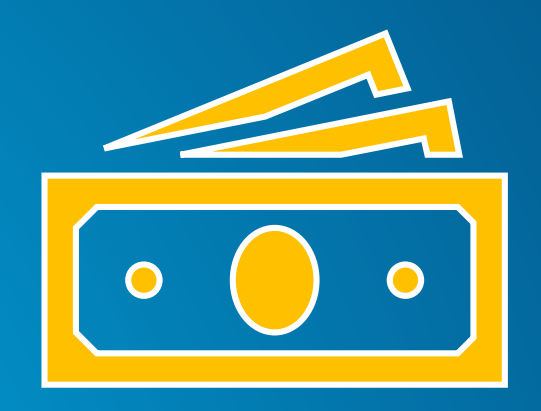

#### **Need to catch errors as they happen**

• **other departments complaining your updating process takes too long**

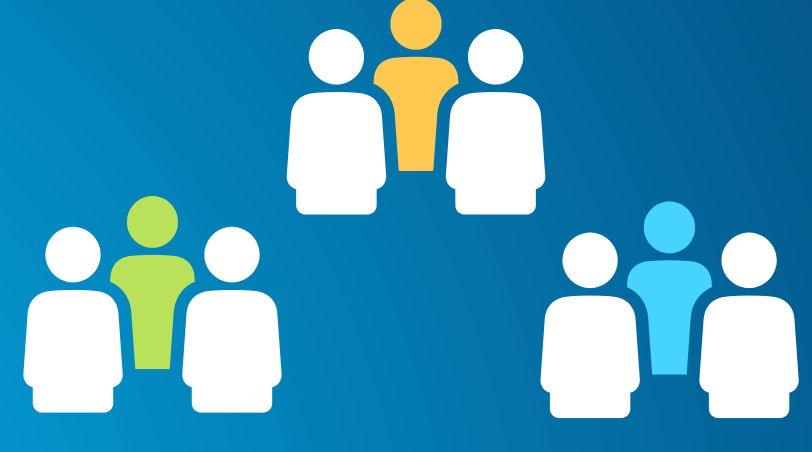

**Need metrics**

#### • **non-GIS users/new employees working on your data?**

**?**

**Transfer business knowledge Learn how to use the software**

#### • **a manual with instructions that people don't follow?**

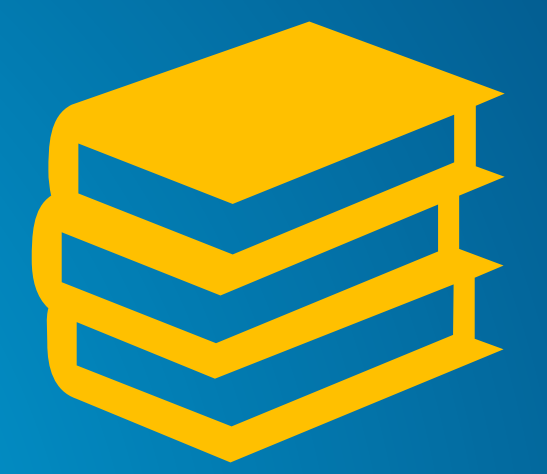

**Dynamic help that follows your steps**

• **A burning desire for an automated and intuitive workflow fit for your organization's needs?**

## **Well you attended the right session!**

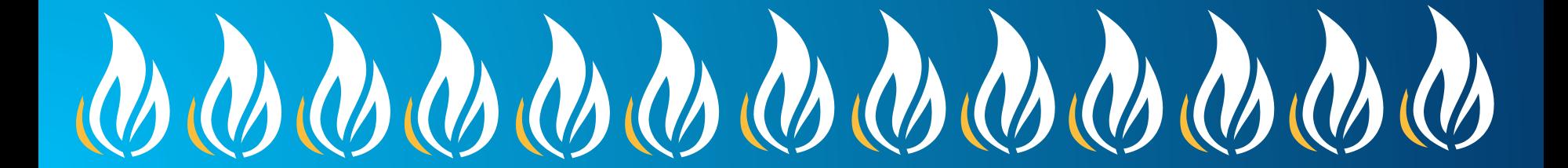

## **What's in store?**

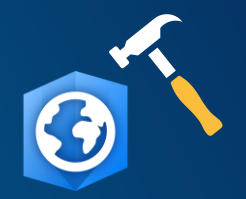

- **1. Use a Task to Create Building Footprints**
- **2. Build a Task**
- **3. Use Topology within a Task**
- **4. ArcGIS Data Reviewer**

#### **GIS Technician for City of Chilliwack**

#### **I've got a workflow for creating building footprints…**

**Can I create a Task?**

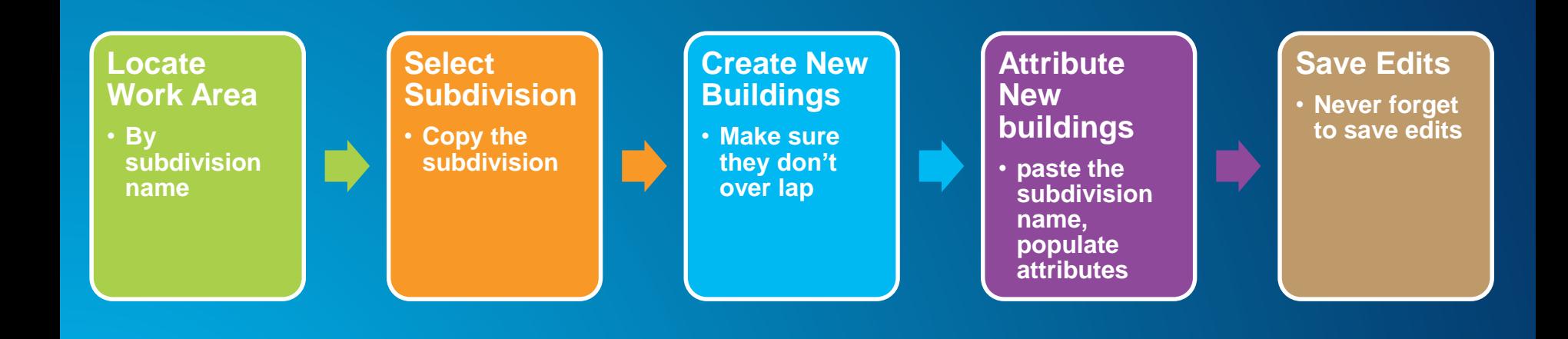

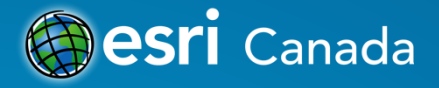

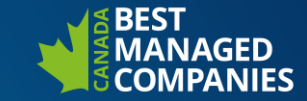

## **Demo: Creating Building Footprints**

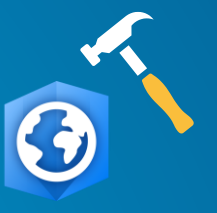

**CDB** 

## **What is a task**

- Sequential steps that guide you through a repeatable workflow
- Tasks:
	- Used to quide and share knowledge
	- Are interactive
	- Improve efficiency
	- Improve quality
- Tasks use your (business) language
- Tasks are configurable

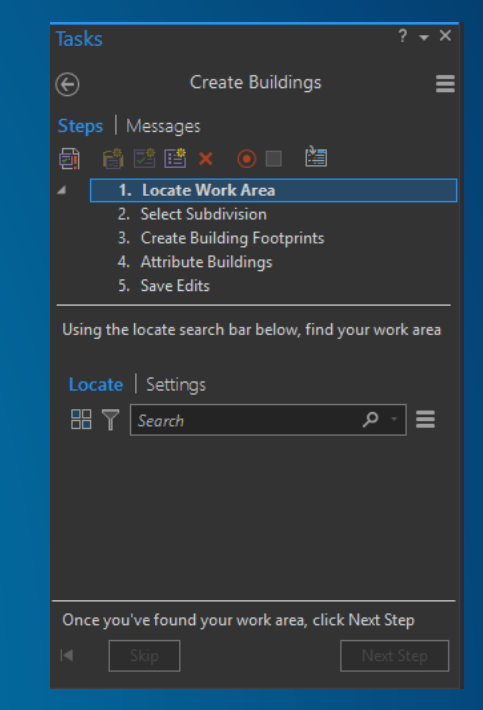

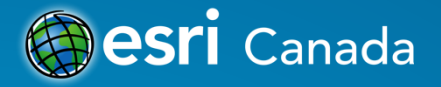

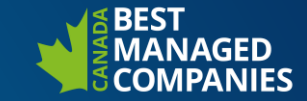

## **Demo: Creating Building Footprints Task**

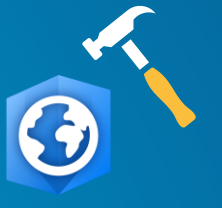

 $C$  is  $r$ 

#### **GIS Technician for City of Chilliwack**

**I've got a more complex/realistic workflow for creating building footprints… with topology!**

**Can I create a Task?**

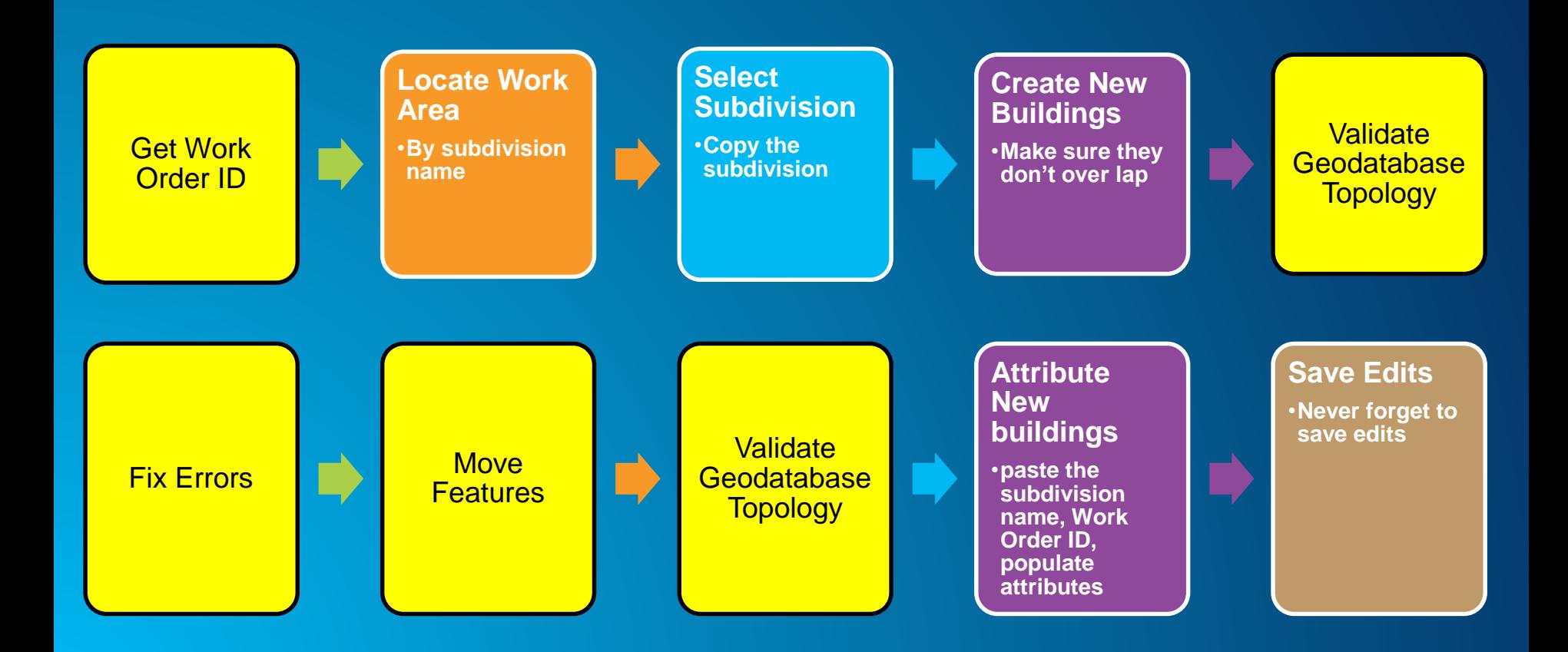

### **What is Topology?**

- **Topology is the arrangement for how point, line, and polygon features share geometry**
- **Helps ensure data integrity**
	- Constrain how features share geometry
	- Define and enforce data integrity rules
	- Support topological relationship queries

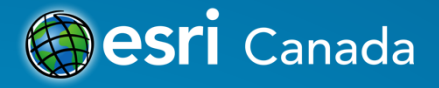

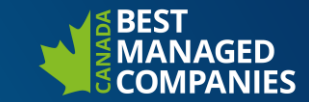

## **Demo: Validating Topology Task**

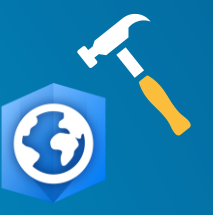

 $CD<sub>80</sub>$ 

### **Data Reviewer for ArcGIS Pro**

**Enables management of data in support of data production and analysis by providing a complete system for automating and simplifying data quality control that can quickly improve data integrity.**

- **Spatial Checks**
- **Attribute Checks**
- **Feature Integrity Checks**
- **Metadata Checks**

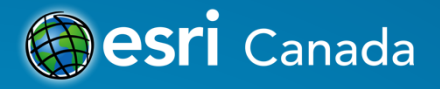

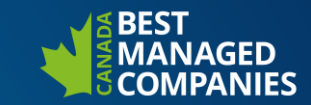

## **Demo: ArcGIS Data Reviewer**

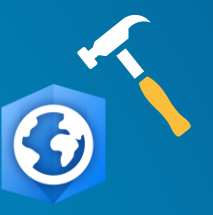

Clan

# **Licensing**

#### **Basic**

**• ArcGIS Pro → Tasks** 

**Standard**

- **ArcGIS Pro → Tasks**
- **Topology**

**Advanced**

- **ArcGIS Pro Tasks**
- **Topology**

**ArcGIS Data Reviewer Extension – Available for all licences**

#### **Data Reviewer Checks**

**[http://pro.arcgis.com/en/pro-app/help/data/validating-data/an-overview-of](https://solutions.arcgis.com/utilities/water/help/data-reviewer-for-water-utilities/)data-reviewer-checks-in-arcgis-pro.htm**

**Data Reviewer Pre-Configured Batch Files – Water Utilities** 

**[https://solutions.arcgis.com/utilities/water/help/data-reviewer-for-water](https://solutions.arcgis.com/utilities/water/help/data-reviewer-for-water-utilities/)utilities/**

© 2018 Esri Canada Limited. All rights reserved. Trademarks provided under license from Environmental Systems Research Institute, Inc. Other product and company names mentioned herein may be trademarks or registered trademarks of their respective owners. Errors and omissions excepted.

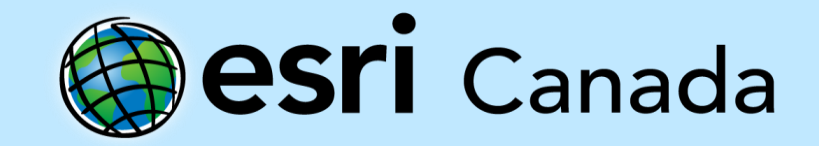